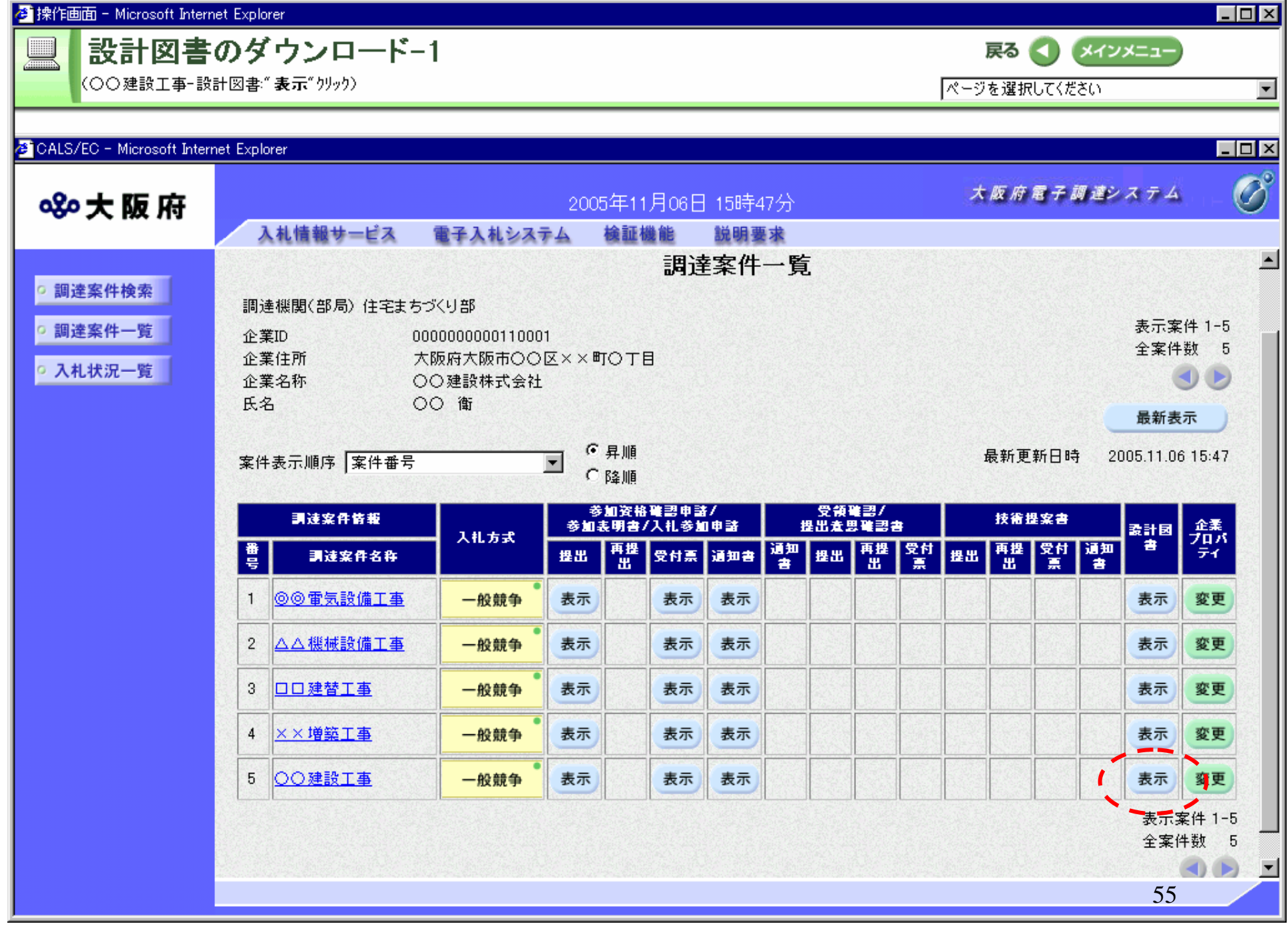

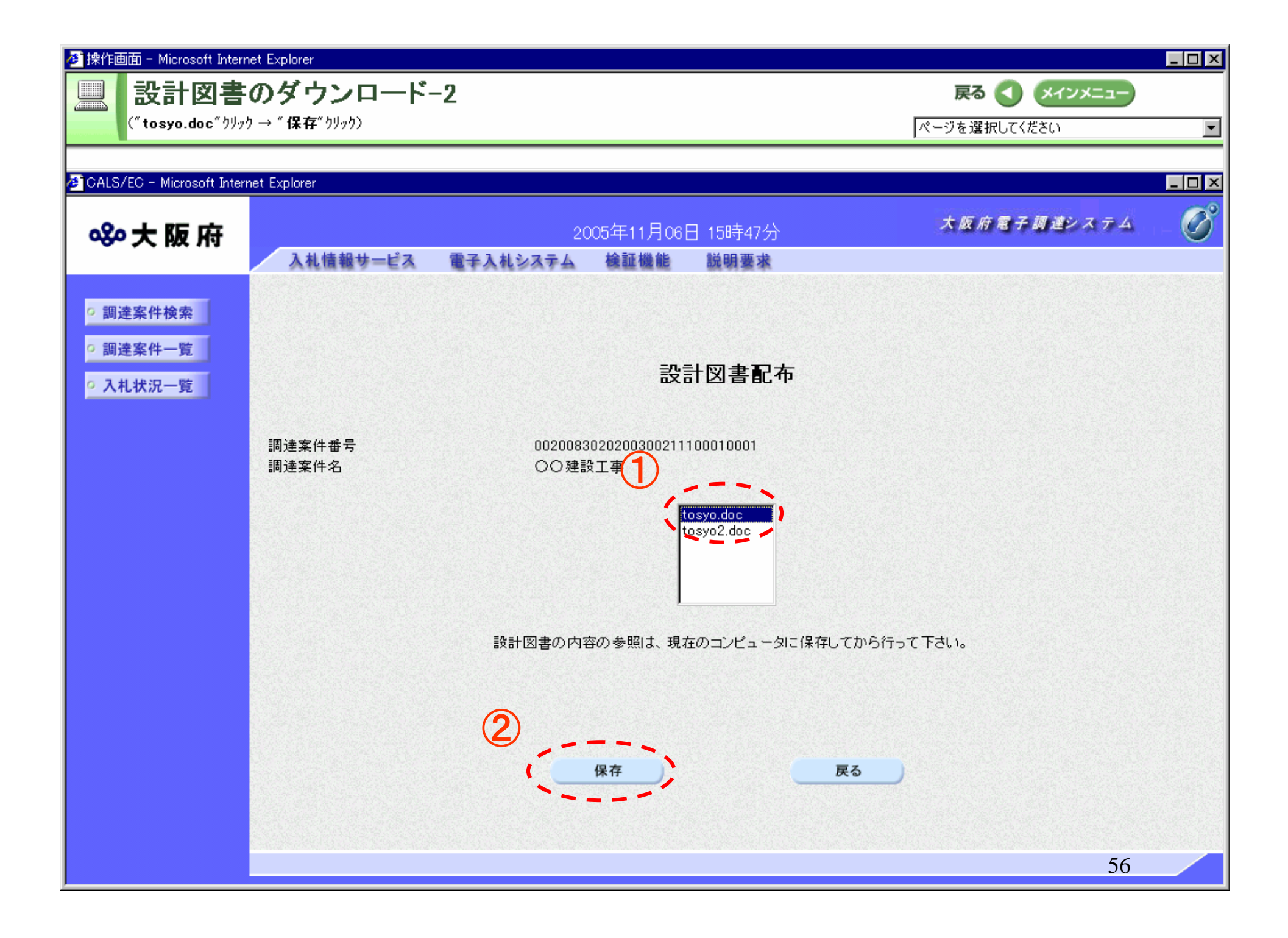

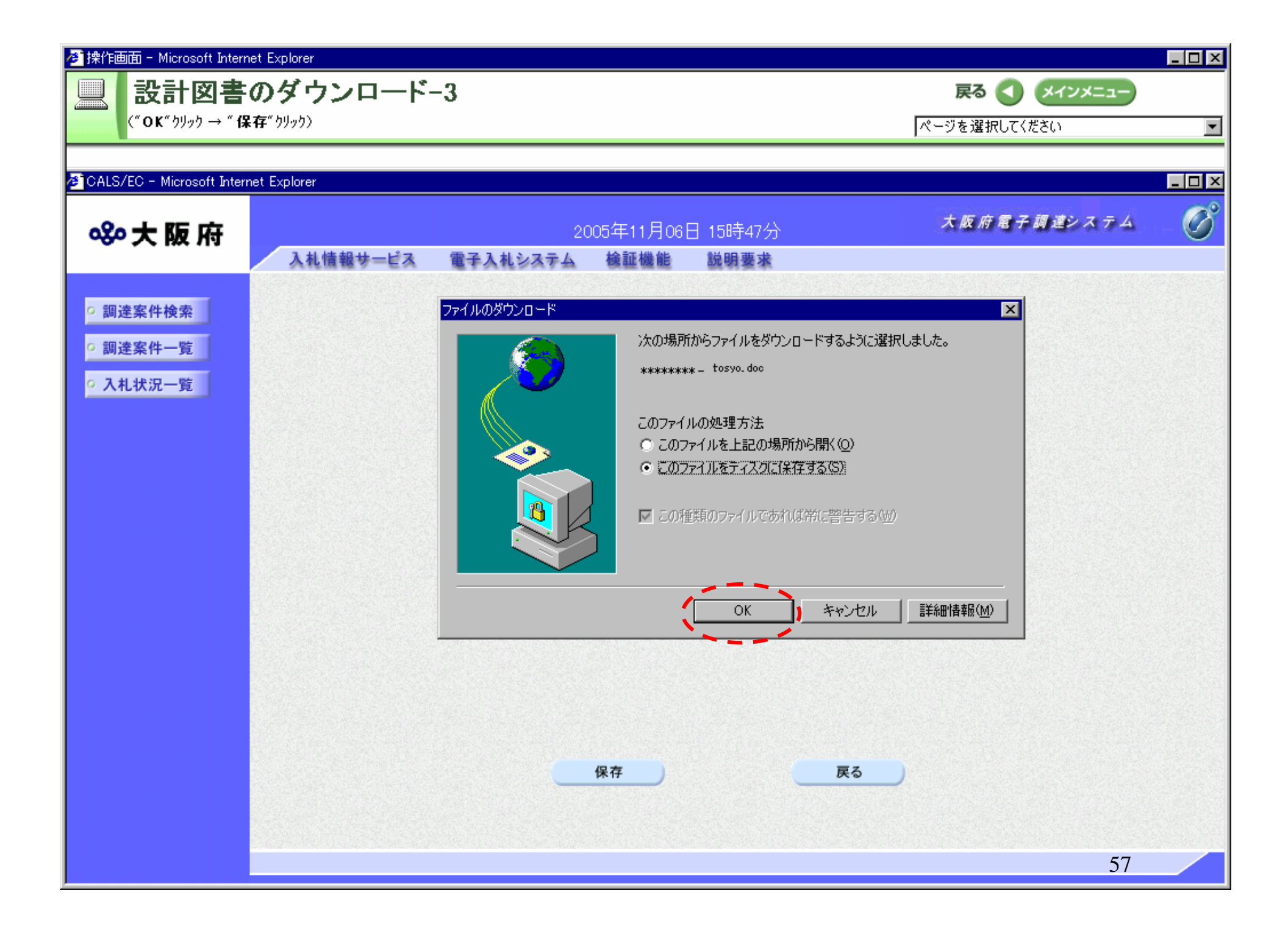

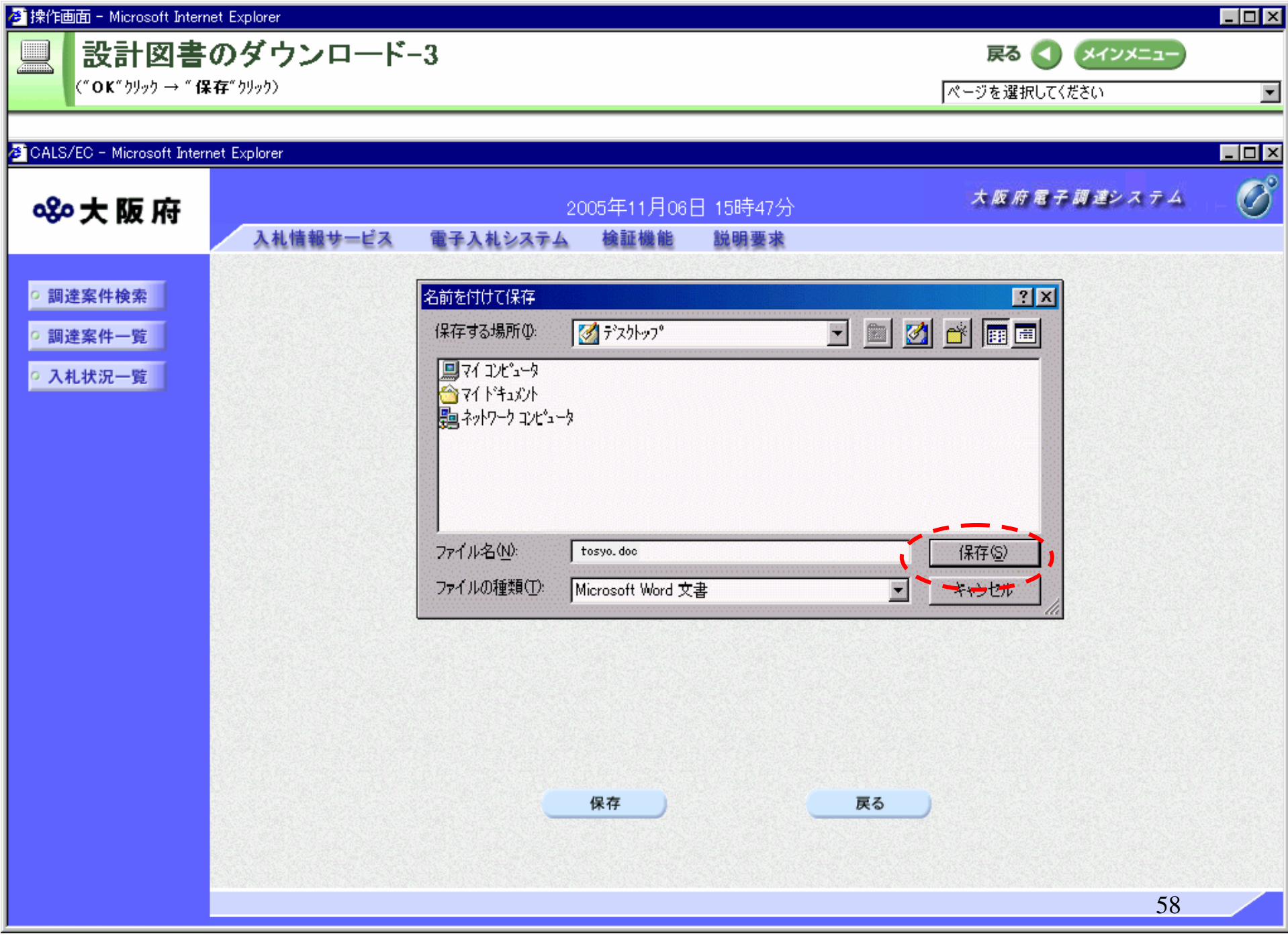

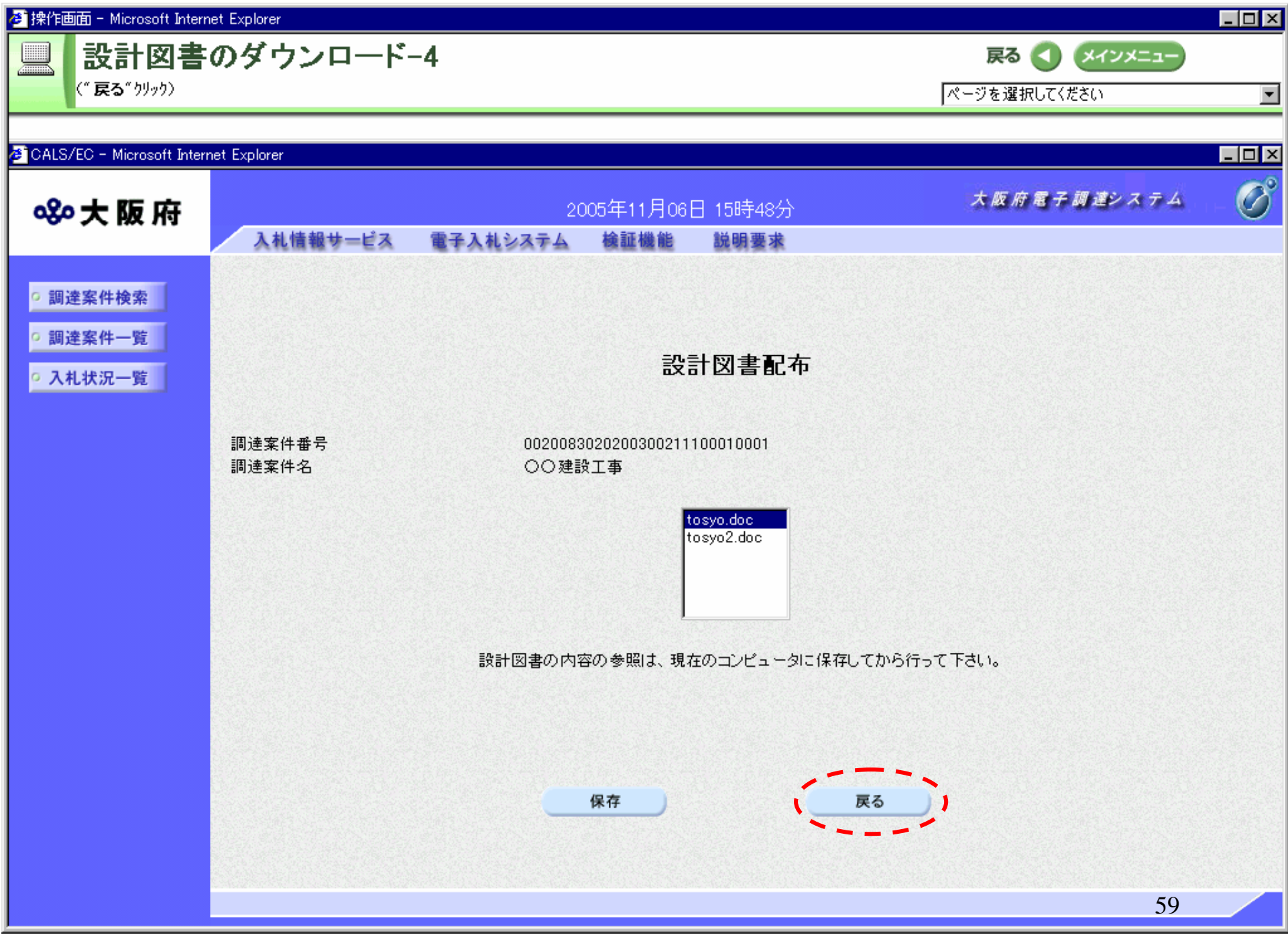

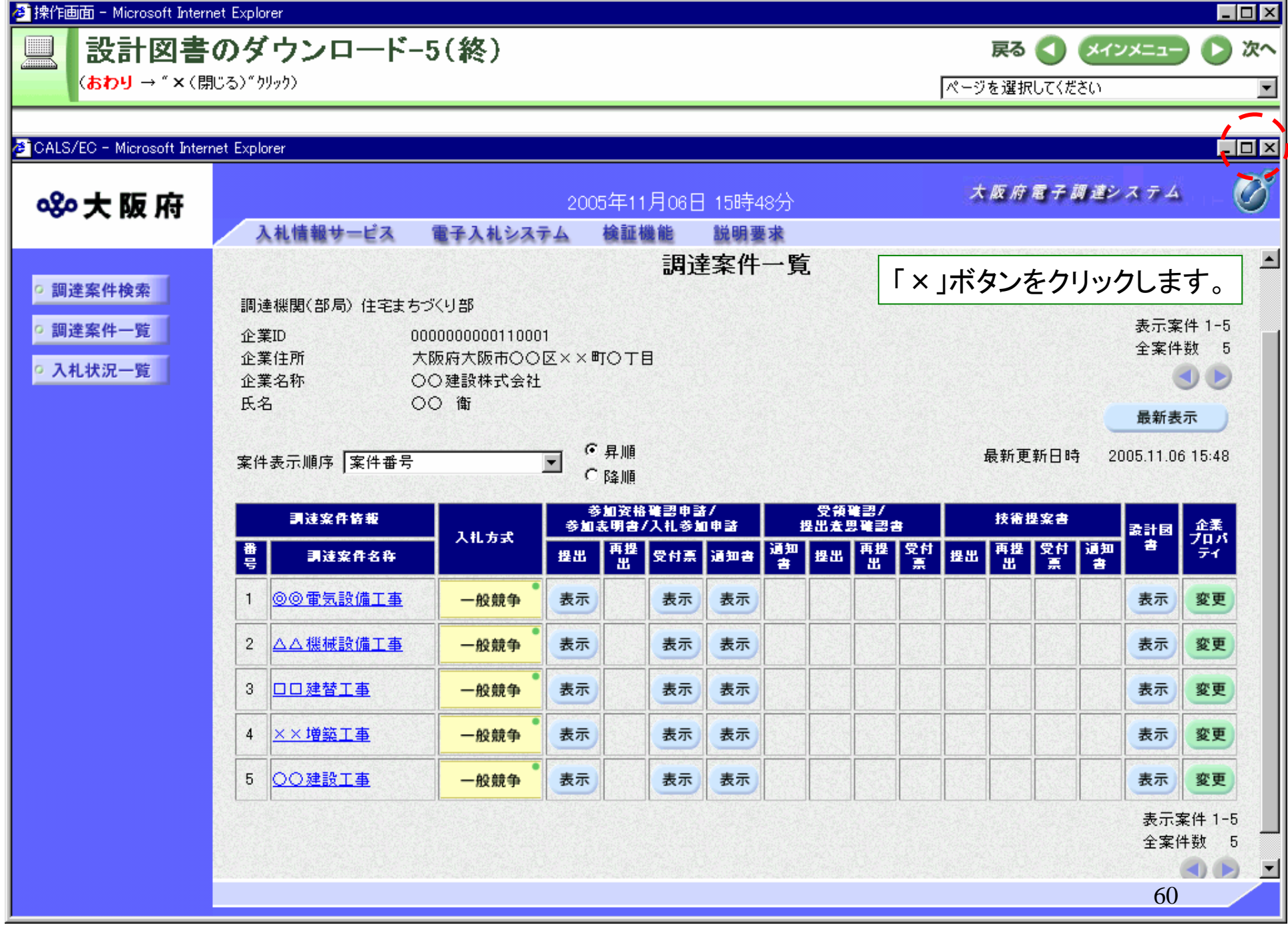

图 操作画面 - Microsoft Internet Explorer

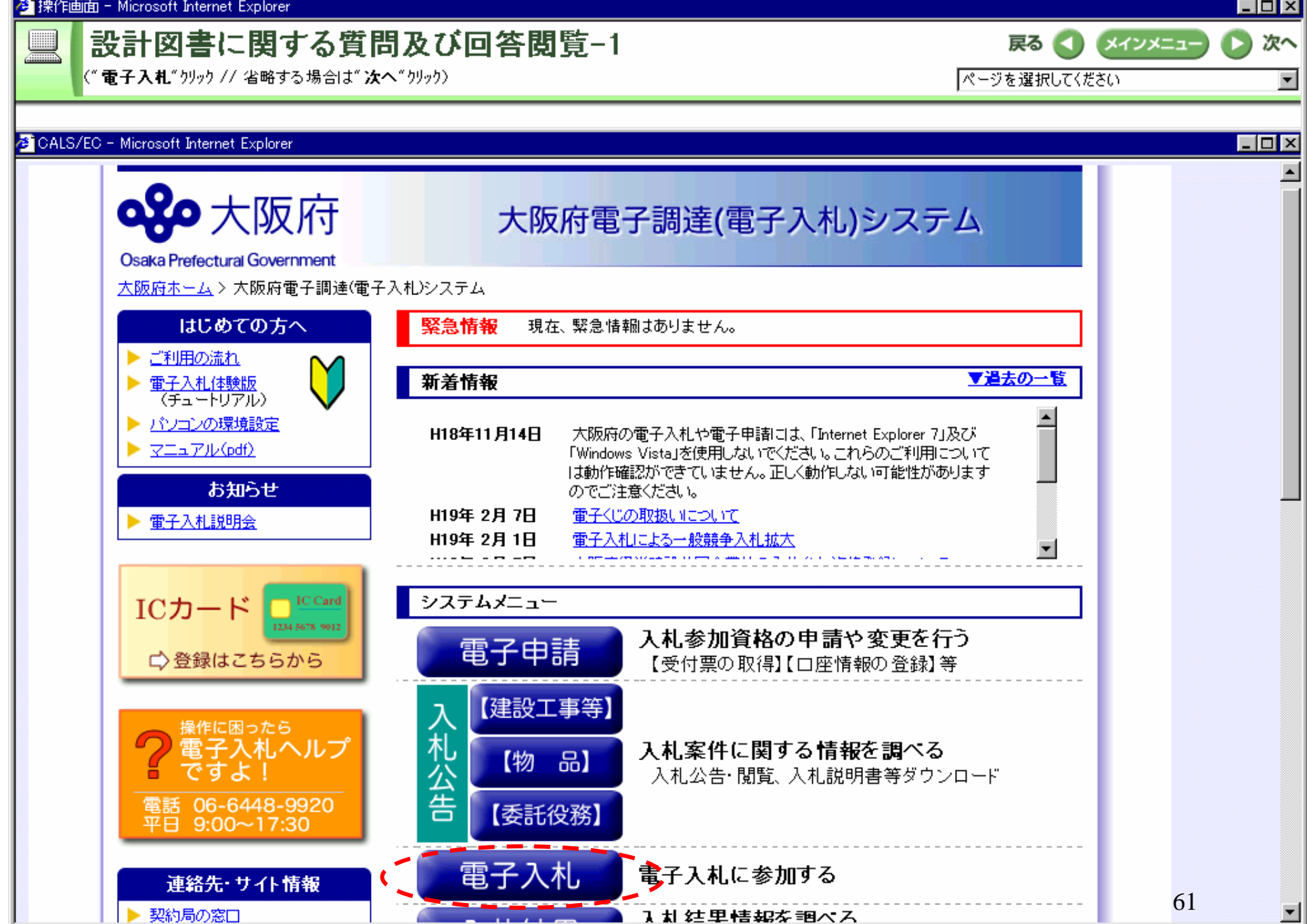

 $\Box$ o $x$ 

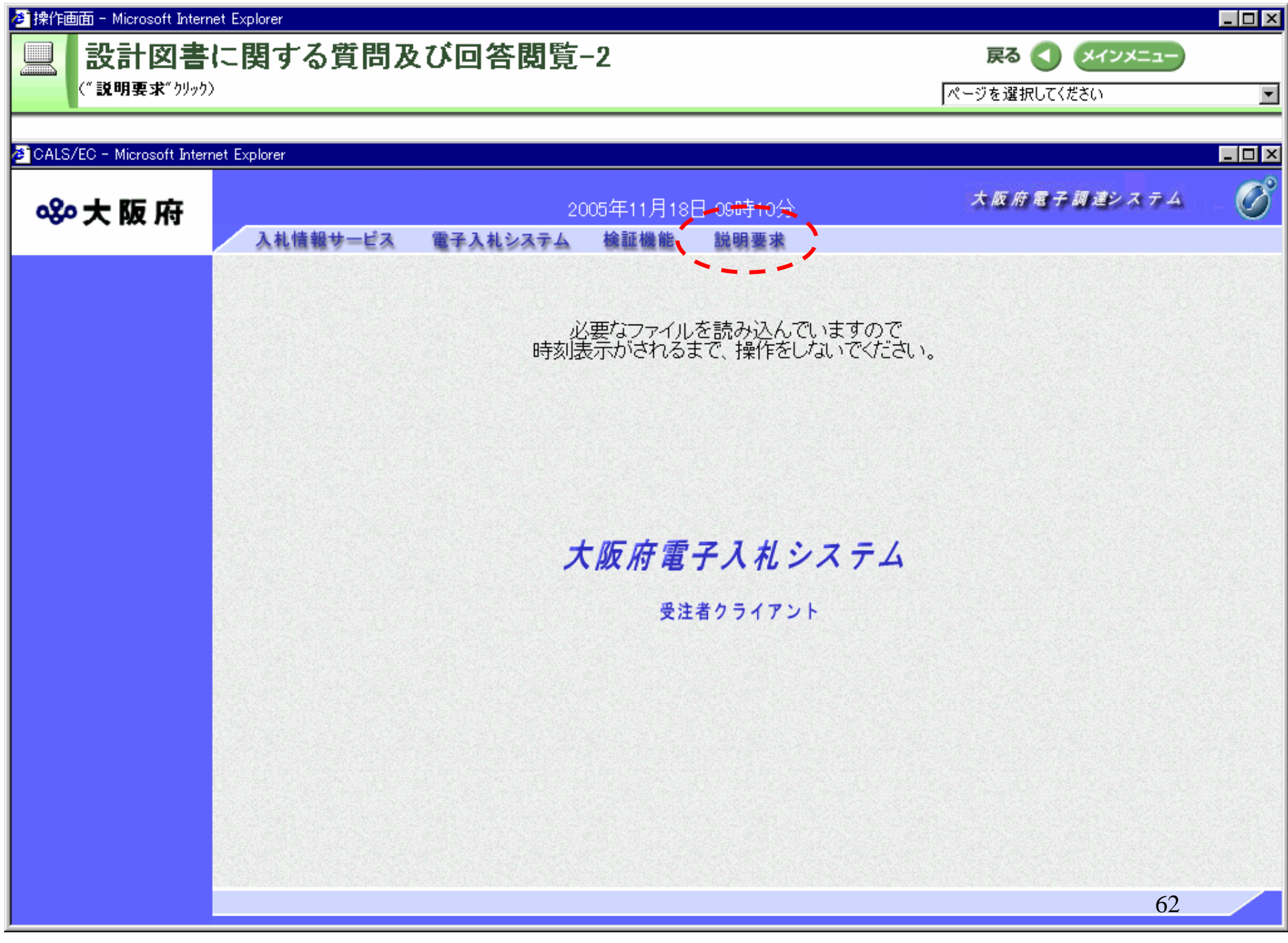

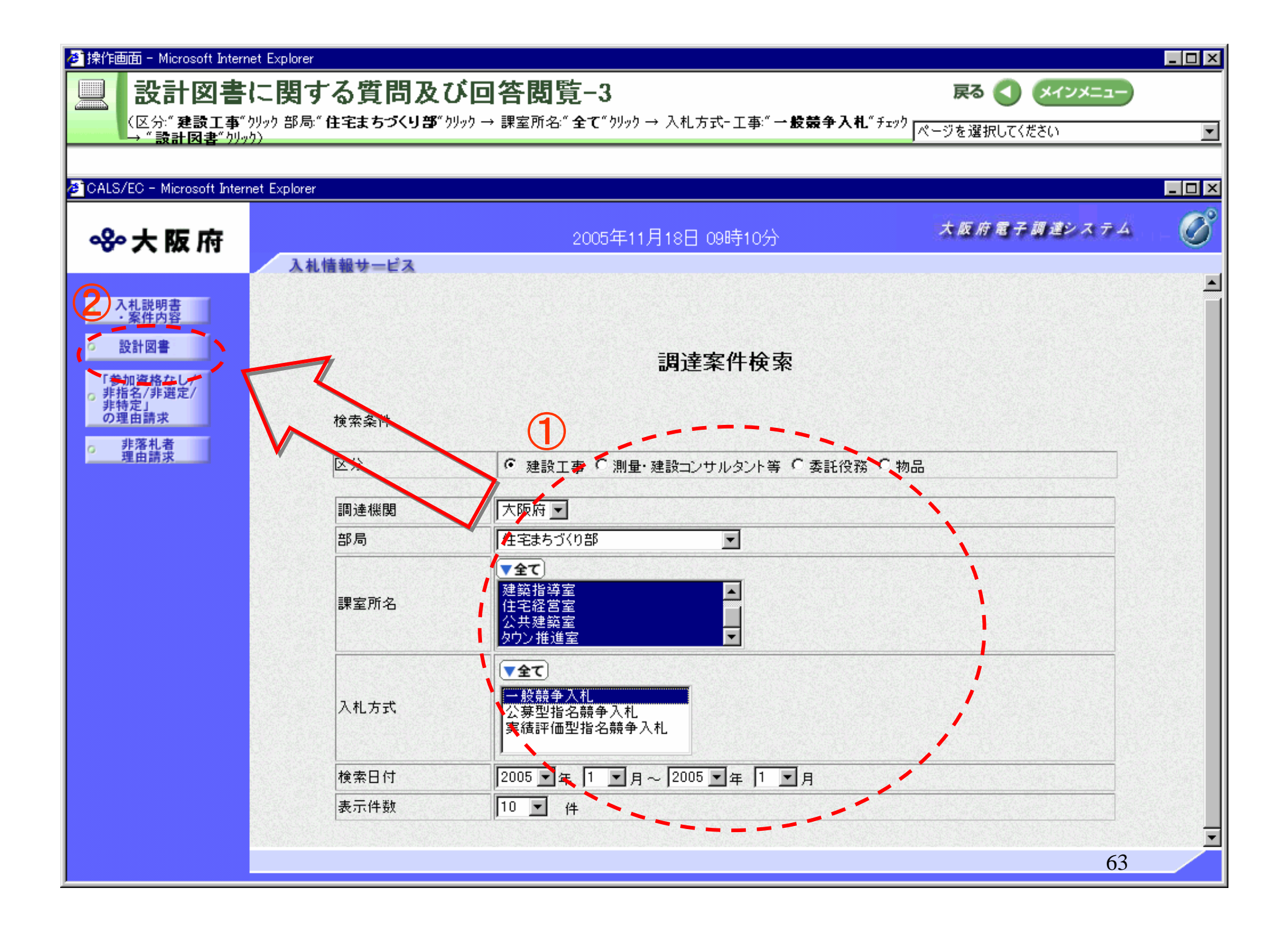

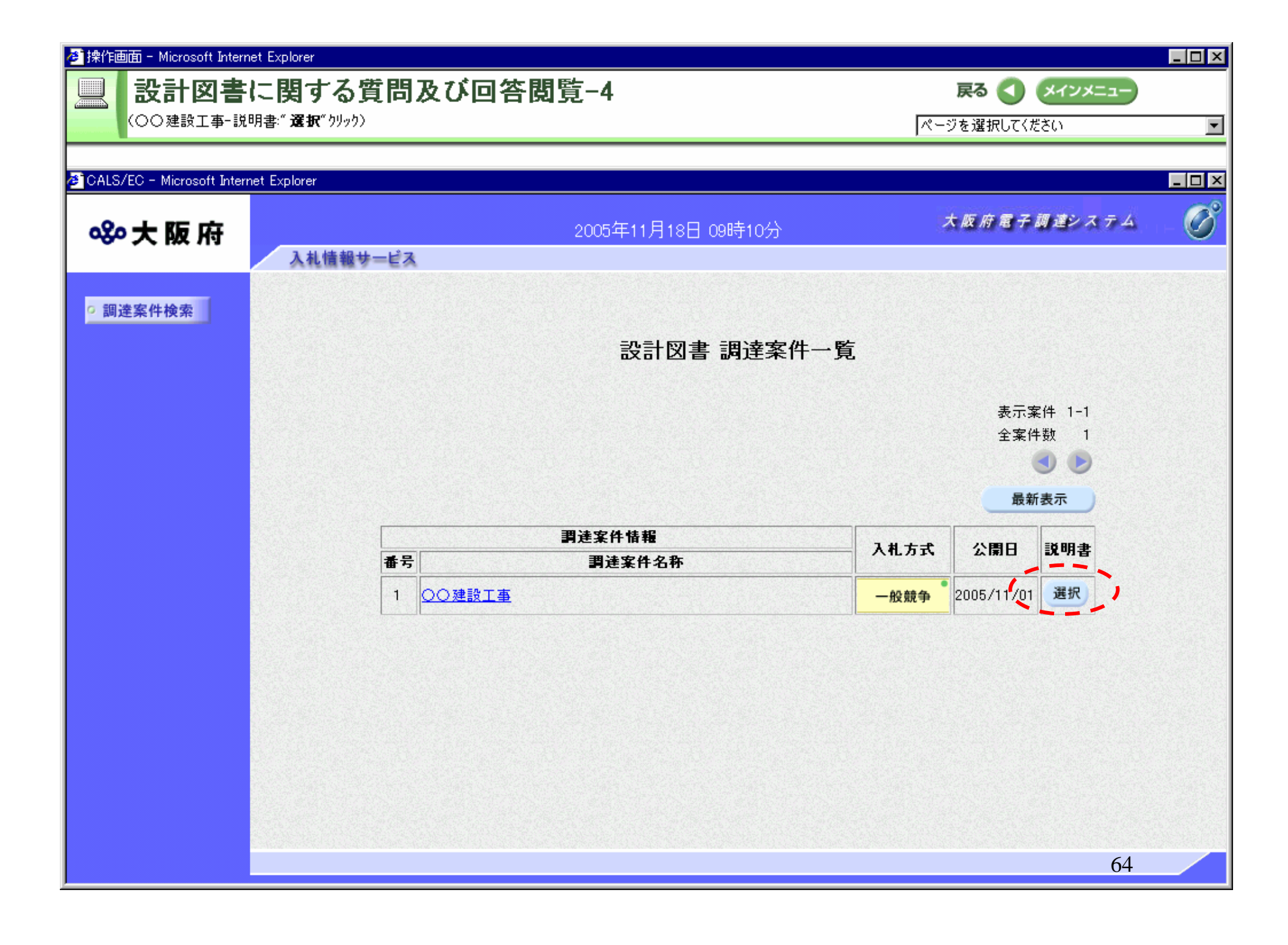

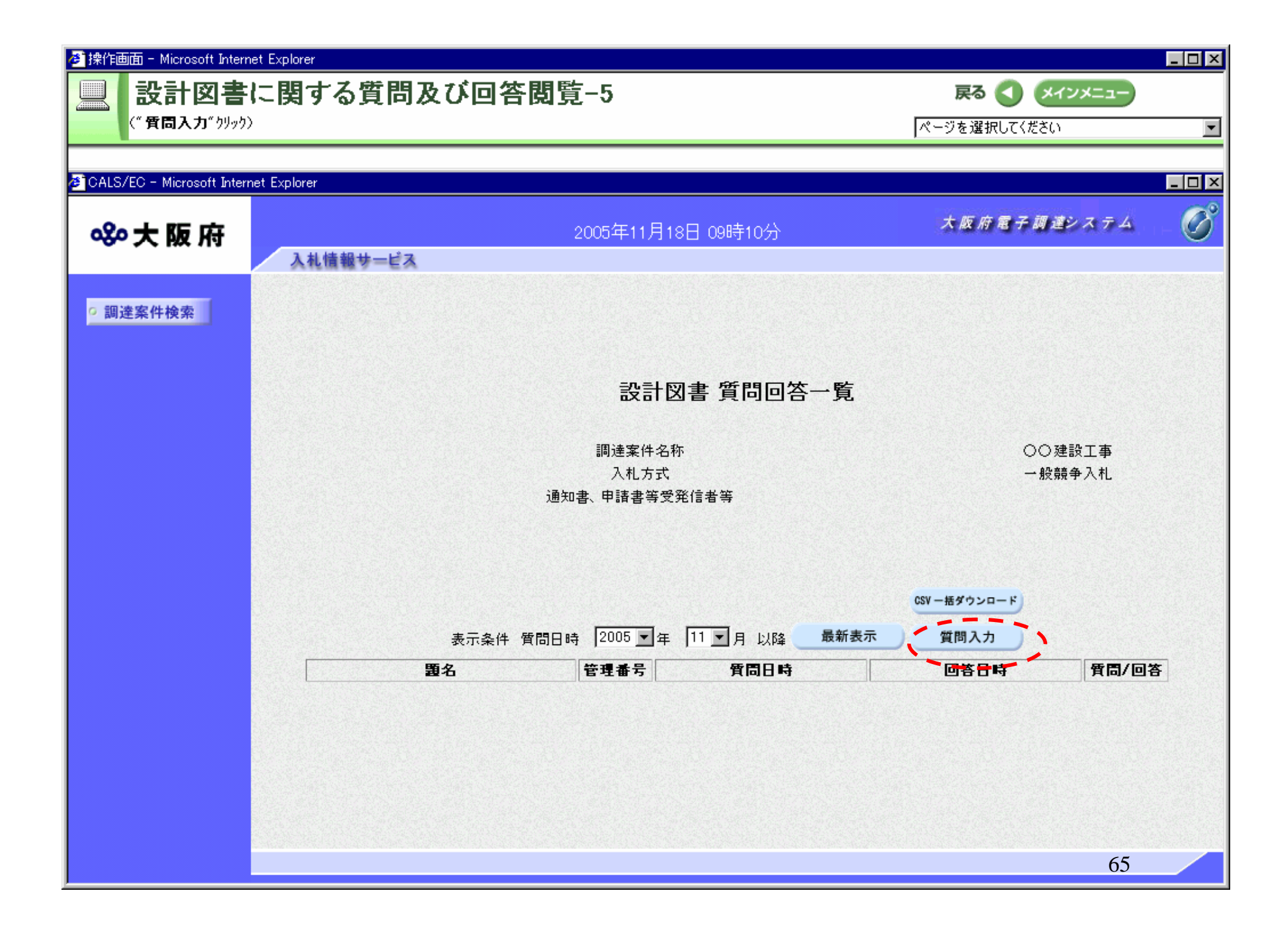

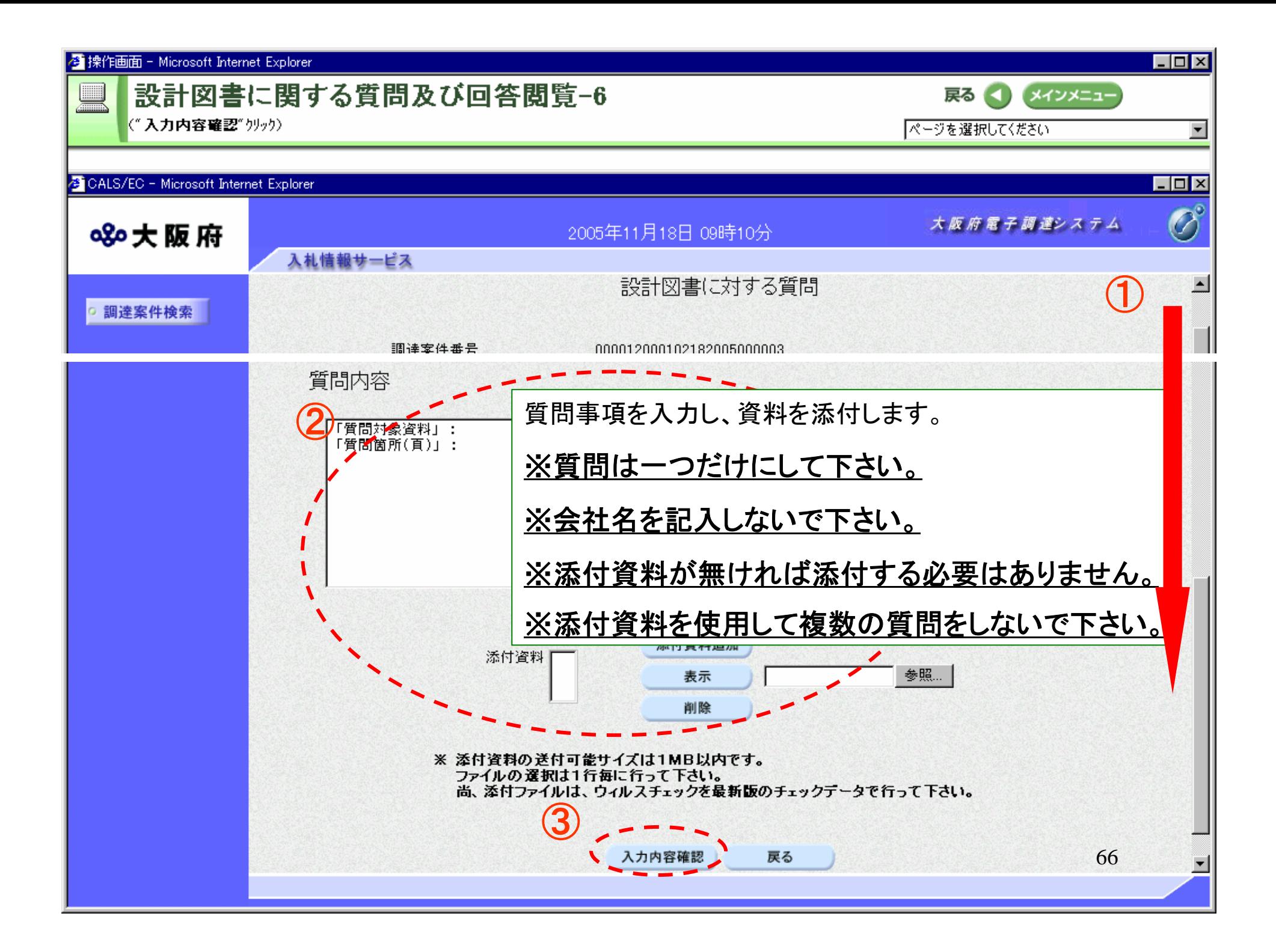

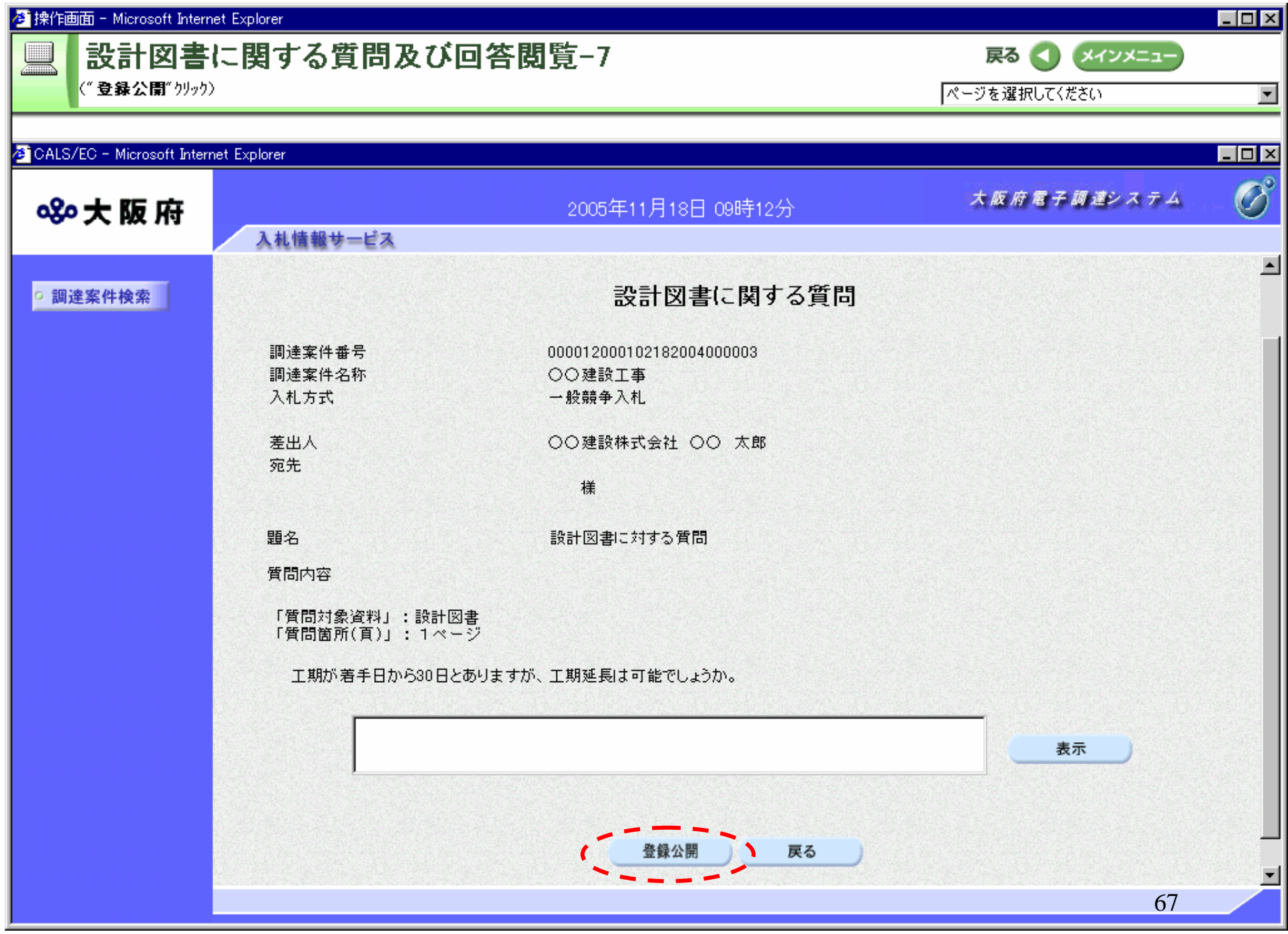

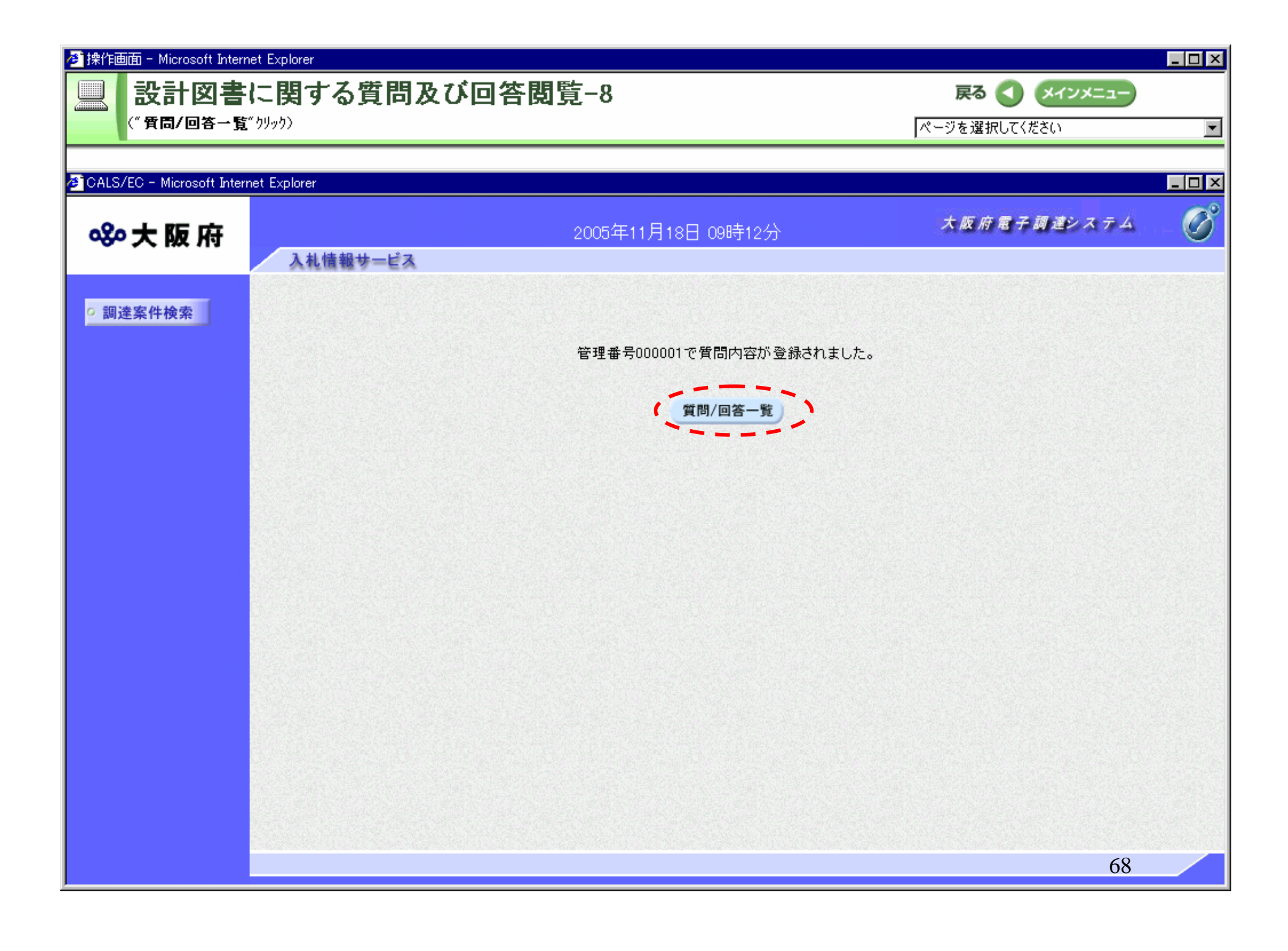

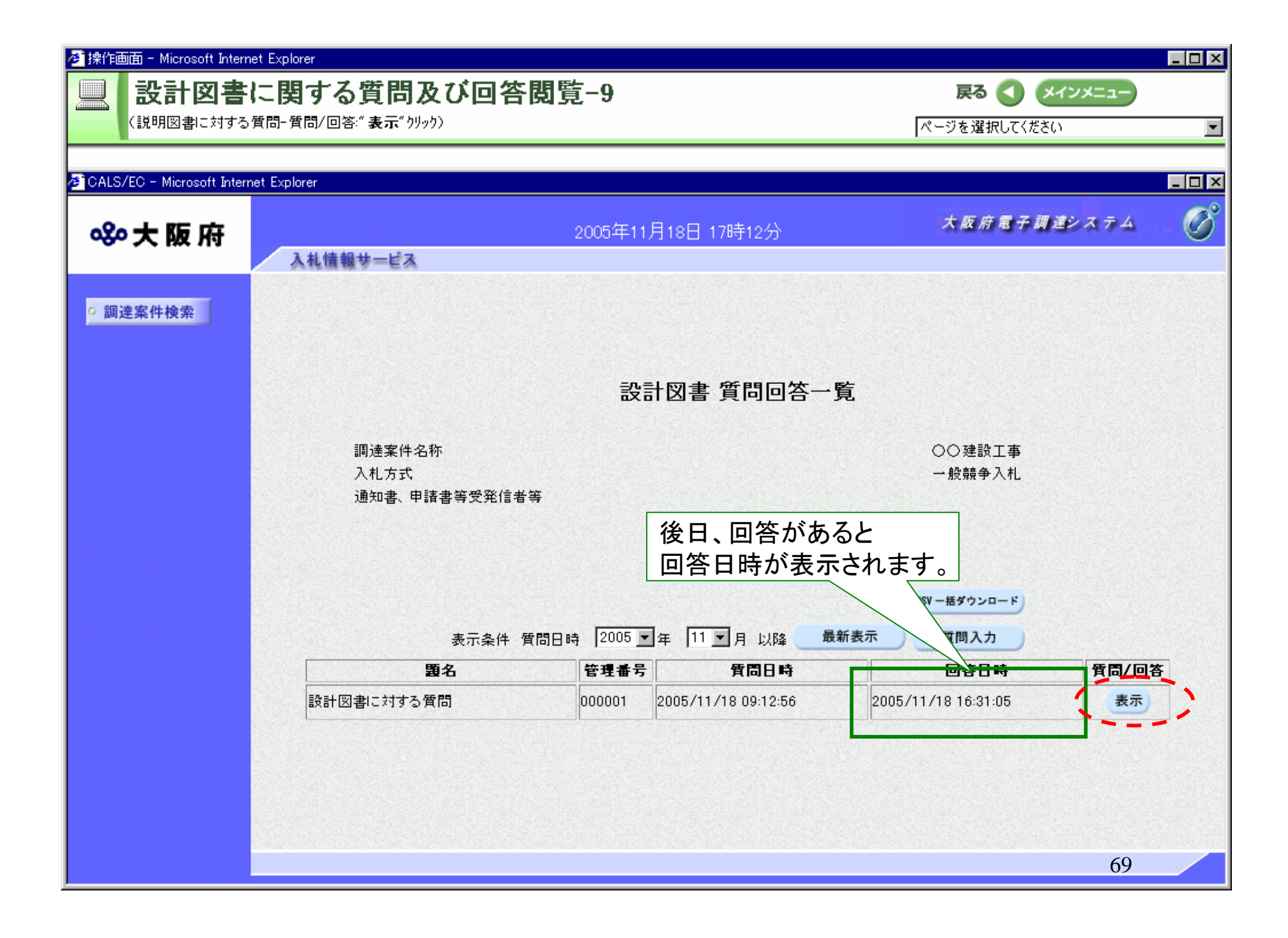

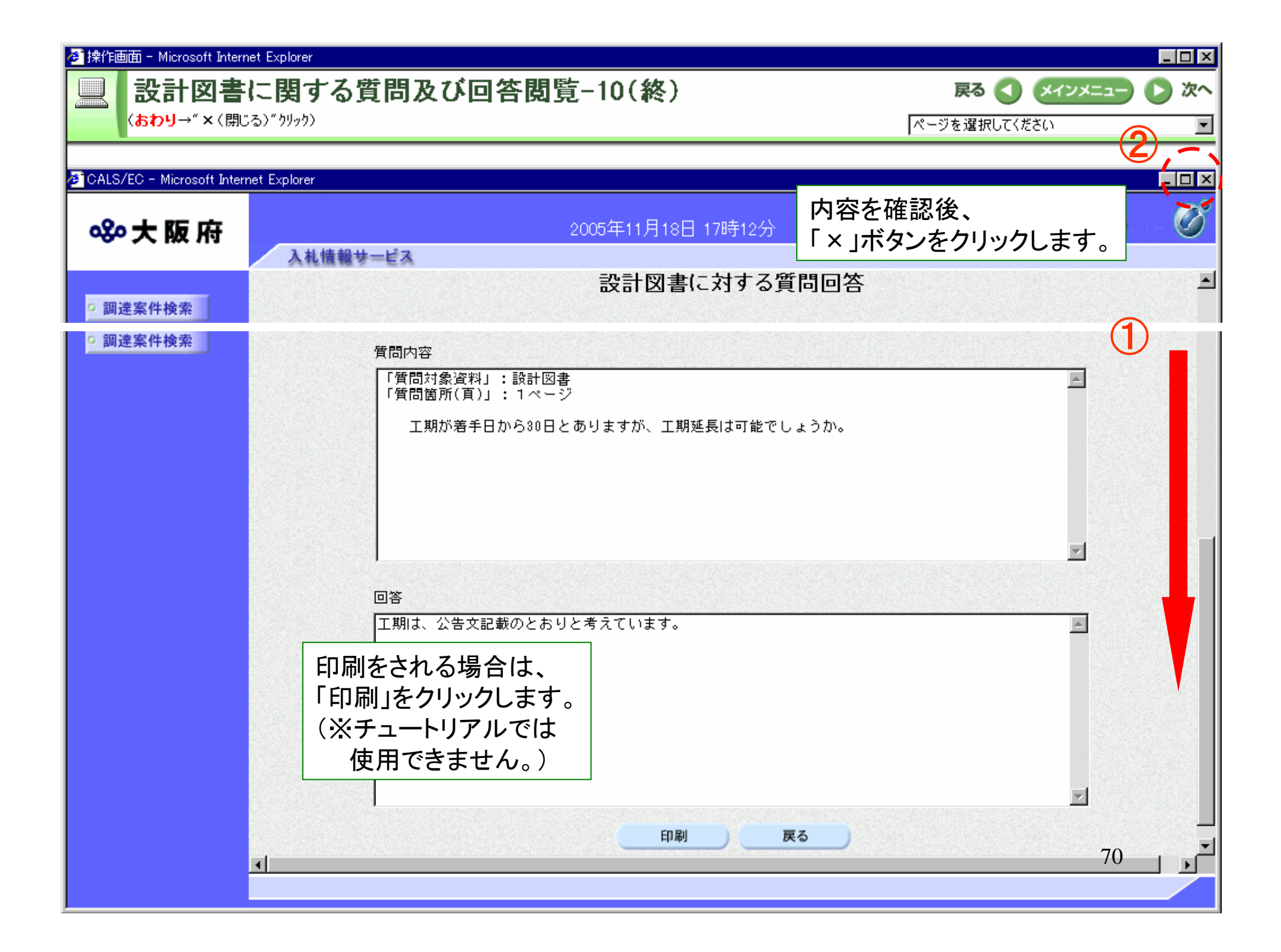